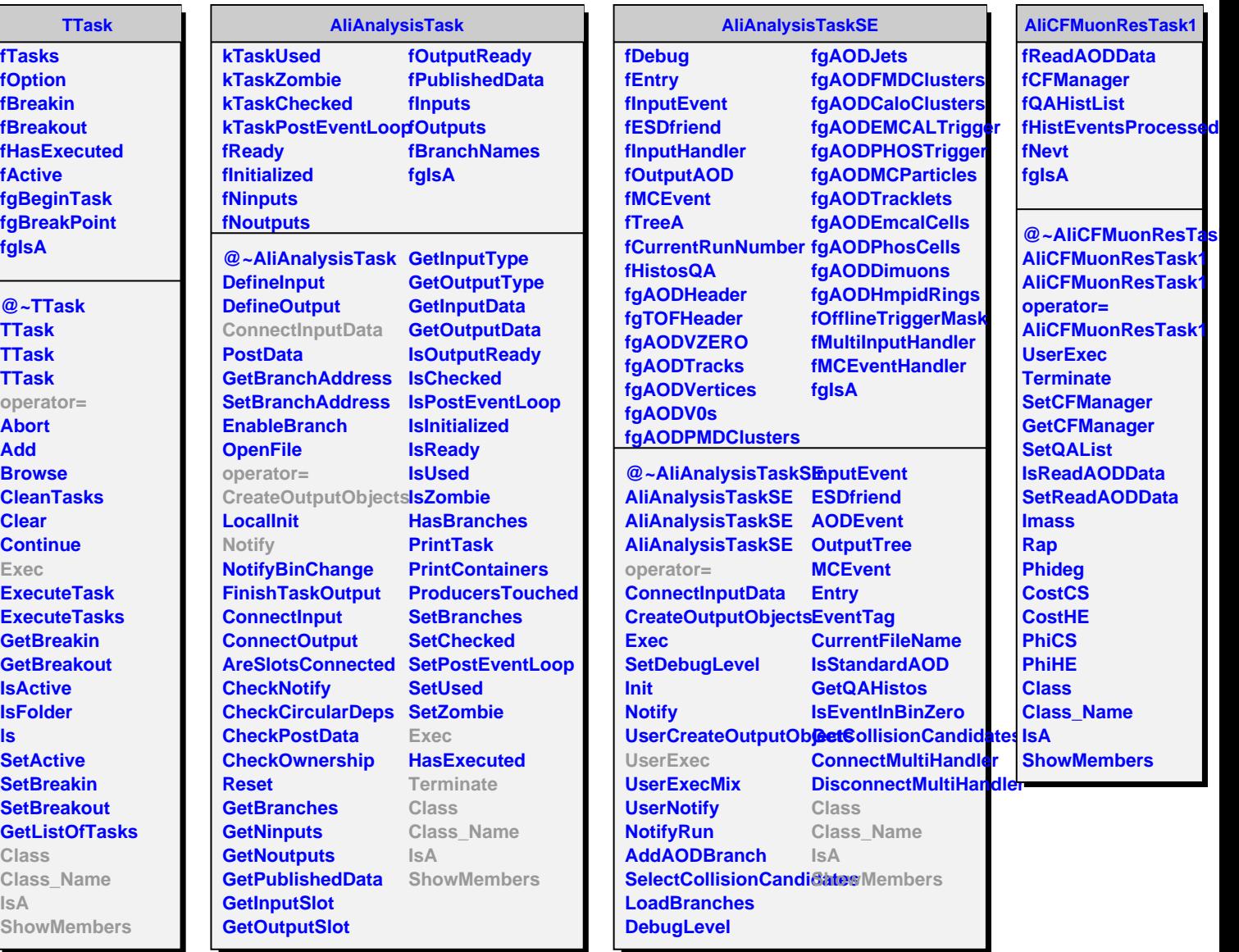

Ц